## **Interface Geant4 navigation with VecGeom**

#### • Task Overview:

- Beyond the shape-primitives, make available other features developed in VecGeom to G4 navigation
- Ultimately target higher CPU performance in a Geant4 simulation
- [See slides from last year](https://indico.cern.ch/event/727112/contributions/3104470/attachments/1706010/2748898/VecGeomG4Navigation_SWenzel_Sept2018.pdf)
- Several motivations:
	- Use SIMD accelerated data structures for efficient ray shape queries in Geant4
	- Profit from VecGeom shape factory mechanism and dispatch to best possible runtime instantiation of a shape
	- Possibility to dispatch to per volume-specialized algorithms (code generated plugins, lookup-tables) instead of generic G4Voxel treatment
	- Access industry-standard algorithms such as Intel Embree via VecGeom
	- For ALICE: Use VecGeom navigation instead of TGeo navigation in their VMC simulation

# • Approach taken:

– Subclass G4Navigator and override navigation functions to dispatch to VecGeom API

# **Overview/status of main developments**

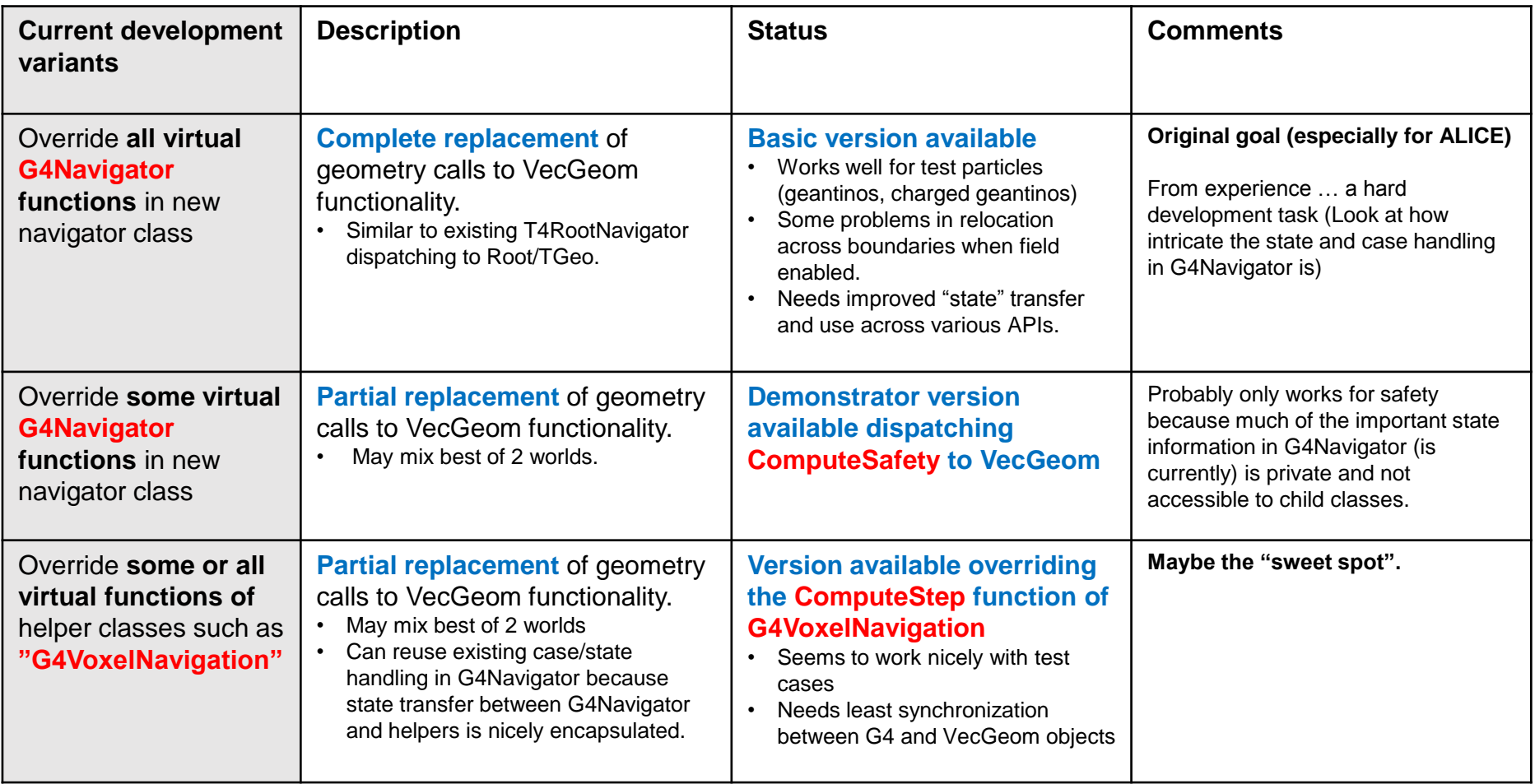

# **Testing framework developments, plans**

In order to test and validate the initial navigation developments:

- **A test geometry** was created which is automatically scalable in complexity (number of daughters) as well as in content (solids, materials)
	- Geometry is simple enough to spot problems and make comparisons across navigators (to not get lost in boundary cases)
- **An analysis and instrumentation workflow** was created to:
	- Automatically perform the same simulation:
		- using various existing navigators (G4 native, TGeo, new VecGeom developments)
		- For various configurations of (geometry setup x PDG x field)
	- Automatically extract high-level plots (comparisons of step numbers, step values, cycle count)

#### Development focus is to have a coherent picture for CHEP19 conference